# skillsoft<sup>\*</sup> global **knowledge**

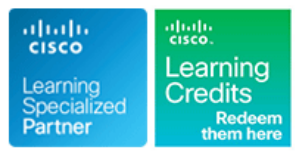

# **Implementing Automation for Cisco Enterprise Solutions**

**Durée: 3 Jours Réf de cours: ENAUI Version: 1.2 Méthodes d'apprentissage: Classe à distance**

### Résumé:

Cette formation permet aux participants d'acquérir les connaissances et compétences nécessaires pour mettre en œuvre les solutions automatisées de Cisco Enterprise, y compris les concepts de programmation, l'orchestration, la télémétrie et les outils d'automatisation. Cette formation met en évidence les outils et les avantages de l'utilisation de la programmabilité et de l'automatisation dans les campus et les réseaux étendus d'entreprise Cisco. Les participants examineront également les plates-formes, notamment le logiciel IOS XE pour l'automatisation centrée sur les périphériques, le Cisco DNA Center pour le réseau d'entreprise basé sur les intentions, le Cisco Software-Defined WAN et le Cisco Meraki. Leur écosystème actuel d'API, de boîtes à outils de développement logiciel et de flux de travail pertinents est étudié en détail, ainsi que les normes, outils et API ouverts de l'industrie, tels que Python, Ansible, Git, JSON/YAML, NETCONF/RESTCONF et YANG.

Cette formation aidera les participants à acquérir :Acquérir des compétences très demandées en utilisant des langages de programmation modernes, des API et des systèmes tels que Python, Ansible et Git pour automatiser, rationaliser et améliorer les opérations commerciales.Acquérir les compétences et les connaissances nécessaires pour personnaliser les outils, les méthodes et les processus qui améliorent les performances et l'agilité du réseau.

Obtenez 24 crédits CE pour le renouvellement de votre certification

# Public visé:

Cette formation s'adresse aux ingénieurs réseau qui doivent utiliser des outils modernes de programmation, d'automatisation et d'orchestration tels que Python, Ansible et Git pour automatiser, rationaliser et améliorer leur réseau d'entreprise Cisco.

# Objectifs pédagogiques:

- 
- Décrire les différents styles d'API (REST, RPC) et les demandes
- Utiliser l'outil de développement logiciel Postman afin de tester
- **Explorer le langage de programmation Python, les bibliothèques** Python et les environnements virtuels Python et apprendre Comprendre les composants de la solution SD-WAN de Cisco,
- 
- Utiliser les divers modèles et API de la plate-forme Cisco IOS XE de travail à l'aide d'Ansible et de Python. Python, Ansible et Postman.
- A l'issue de la formation, les participants seront capables de :<br>Découvrir le changement de paradigme de la télémétrie basée sur un modèle et les éléments constitutifs d'une solution fonctionnelle.
	- d'API synchrones et asynchrones. Utiliser les outils et les API pour automatiser l'infrastructure Cisco DNA gérée par Cisco DNA Center™.
	- les appels d'API de la contrôle de la contrôle de la configuration, vérification, contrôle de la configuration, contrôle de santé et surveillance) à l'aide de Python, Ansible et Postman.
- comment les utiliser pour automatiser les tâches de configuration mettre en œuvre une bibliothèque Python qui fonctionne avec les du réseau. API SD-WAN de Cisco pour effectuer des tâches de configuration, de gestion des stocks et de surveillance, et mettre en œuvre des Décrire le système de contrôle de version GIT et ses opérations rôles Ansible réutilisables pour automatiser le provisionnement de courantes. nouveaux sites de succursales sur une infrastructure SD-WAN de Cisco existante.
	- pour effectuer des opérations quotidiennes, améliorer les Utiliser les outils et des API pour automatiser l'infrastructure gérée méthodologies de dépannage avec des outils personnalisés, par Cisco Meraki et démontrer les flux de travail (configuration, compléter l'interface CLI à l'aide de scripts et intégrer divers flux vérification, contrôle de l'état de santé, surveillance) en utilisant

:

# Pré-requis: Test et certification

Les participants doivent remplir les conditions préalables suivantes Recommandé comme préparation aux examens suivants :

■ 300-435 - Examen ENAUTO (Automating Cisco Enterprise

- Concepts de base du langage de programmation Solutions Solutions Solutions Solutions Solutions Solutions Solutions Solutions Solutions Solutions Solutions Solutions Solutions Solutions Solutions Solutions Solutions Solutio
- 
- 
- Connaissances de base de Cisco DNA, Meraki et Cisco SD-WAN.
- CCNA Mettre en oeuvre et administrer des solutions réseaux Cisco
- **ENCOR** Mise en oeuvre et opérations des technologies réseaux Cisco Enterprise
- CSAU Introducing Automation for Cisco Solutions

Après avoir réussi l'examen 300-435 ENAUTO, vous obtiendrez la Capacité à utiliser Linux et les outils CLI, tels que Secure Shell certification Cisco Certified DevNet Specialist - Enterprise Automation (SSH) et bash.<br>(SSH) et bash. (SSH) et bash. and Programmability. Vous satisferez également aux exigences de l'examen de concentration pour la certification CCNP Enterprise et la<br>certification Cisco Certified DevNet Professional.

# Contenu:

Les bases de la programmabilité des réseaux Approvisionnement Day-Zero avec Cisco Créer une automatisation Cisco SD-WAN

- Contrôle de version avec GIT
- 
- Caractéristiques des styles d'API (REST et Présentation de l'iPXE SD-WAN
- Demandes d'API synchrones et Play
- **Principes de base de Python avec Ansible avec Ansible avec Ansible avec Ansible avec Ansible avec Ansible avec Ansible avec Ansible avec Ansible avec Ansible avec Ansible avec Ansible avec Ansible avec Ansible avec Ansibl**
- 
- Introduction à Ansible pour l'automatisation réseaux d'entreprise Mise en forme de la superposition des réseaux des réseaux lines des politiques des politiques des politiques des politiques des politiques de la m
- 

Automatisation des API et des protocoles **Architecture Cisco DNA Center** 

- Notation d'objets JavaScript
- 
- Norme de sérialisation des données YAML | Center avec Python de Cisco Merakin de Cisco Merakin
- 
- 
- Introduction à NETCONF Exercise of the Center
- 
- **Postman pour la consommation d'API REST** Automatisation des opérations à l'aide de

Gestion de la configuration avec Python et line API de recherche d'emplacement Ansible **Introduction aux flux de travail** API de caméra Cisco Meraki

Mise en œuvre de la programmabilité et de Introduction à la programmabilité de Cisco l'automatisation avec le logiciel Cisco IOS XE SD-WAN Ateliers

modèle configuration des périphériques

- IOS XE Cisco IOS XE Cisco IOS XE Cisco IOS XE Cisco IOS XE Cisco IOS XE Cisco IOS XE Cisco IOS XE Cisco IOS XE
- 
- 
- **Protocoles de transport de télémétrie en avec Cisco IOS XE** continu de tâches administratives à la continuu de tâches administratives à la continuu de tâches administratives à

line International International International International International International International International International International International International International International International Interna

- 
- 
- 
- 

Modules Python Mise en œuvre de l'automatisation dans les

- l'intention Cisco SD-WAN
- 

■ Types de modèles YANG NET LEXPlorer les bibliothèques de Cisco DNA Meraki

- d'assurance de Cisco DNA Center **Portails captifs Cisco Meraki**
- Présentation de l'automatisation des Webhooks d'événements Cisco DNA Santé sans fil Cisco Meraki réseaux LAN d'entreprise en la center de Center Explorer les alertes Webhook Cisco

line line line

- 
- **Présentation de l'API REST Cisco** d'API REST

- Introduction aux API basées sur le réseau  $\Box$  Opérations Zero Day  $\Box$  Travailler avec des modèles dans Cisco
	- **RPC) Présentation de Cisco Network Plug and Flux de travail Python pour Cisco SD-WAN**

asynchrones Présentation de ZTP Construire l'automatisation de Cisco SD-WAN

- 
- Ressources Cisco DevNet Présentation du réseau basé sur **Présentation du réseau basé sur Présentation d'Ansible avec les API de Cisco**

**Lacker API Cisco DNA Center Automatisation de Cisco Meraki** 

- Langage de balisage extensible  $\Box$  Construire l'automatisation de Cisco DNA  $\Box$  Architecture et capacités d'automatisation
- Introduction à YANG line Présentation de l'API REST de Cisco

**Introduction à RESTCONF Mise en œuvre des API d'intégration Meraki** Mise en œuvre des API d'intégration Meraki

- Cisco DNA Center **Présentation des intégrations Cisco Meraki** 
	-
	-
	-
	-
	- Meraki

- Introduction aux fonctions de <br>■ Présentation du SD-WAN Automatiser les réseaux avec Netmiko
	- programmabilité de Cisco IOS XE Architecture Cisco SD-WAN Utiliser Postman pour la consommation
- Mise en œuvre de la télémétrie pilotée par SD-WAN SU-WAN Utiliser Ansible pour configurer et vérifier la
- **In Mettre en œuvre la programmabilité et** Modèles de données sur le logiciel Cisco liste de la boîte avec le logiciel de la boîte avec le logiciel de la boîte avec le logiciel
- **T**élémétrie en continu **Network en la proportion de la proportion de la proportion de la proportion de la proportion de la proportion de la proportion de la proportion de la proportion de la proportion de la proportion de**
- Modèles de télémétrie en continu en la télémétrie en continu Metre en œuvre la télémétrie en continu
	- l'aide de l'API Cisco SD-WAN
	- Construire, gérer et exploiter le SD-WAN Cisco de manière programmatique
	- Consommer les API SD-WAN à l'aide du module uri
	- **Gérer les politiques avec Ansible**
	- Créer des rapports à l'aide du rôle Ansible-Cisco SD-WAN
	- Mettre en œuvre l'automatisation des API Cisco Meraki
	- **Explorer les API d'intégration Cisco Meraki**
	- **Explorer les alertes Webhook de Cisco** Meraki

# Méthodes pédagogiques :

Support de cours officiel Cisco en anglais remis aux participants, au format électronique.

Les participants réalisent un test d'évaluation des connaissances en amont et en aval de la formation pour valider les connaissances acquises pendant la formation.

Suivi de cette formation à distance depuis un site client équipé. Il suffit d'avoir une bonne connexion internet, un casque avec micro et d'être dans un endroit au calme pour en profiter pleinement

Une fiche explicative est adressée en amont aux participants pour leur permettre de vérifier leur installation technique et de se familiariser avec la solution technologique utilisée.

L'accès à l'environnement d'apprentissage (support de cours, labs le cas échéant), ainsi qu'aux feuilles d'émargement et d'évaluation est assuré.

En savoir plus : https://www.globalknowledge.com/fr-fr/solutions/methodes-d'apprentissage/classe-a-distance

# Autres moyens pédagogiques et de suivi:

• Compétence du formateur : Les experts qui animent la formation sont des spécialistes des matières abordées et ont au minimum cinq ans d'expérience d'animation. Nos équipes ont validé à la fois leurs connaissances techniques (certifications le cas échéant) ainsi que leur compétence pédagogique.

• Suivi d'exécution : Une feuille d'émargement par demi-journée de présence est signée par tous les participants et le formateur.

• En fin de formation, le participant est invité à s'auto-évaluer sur l'atteinte des objectifs énoncés, et à répondre à un questionnaire de satisfaction qui sera ensuite étudié par nos équipes pédagogiques en vue de maintenir et d'améliorer la qualité de nos prestations.

### Délais d'inscription :

• Vous pouvez vous inscrire sur l'une de nos sessions planifiées en inter-entreprises jusqu'à 5 jours ouvrés avant le début de la formation sous réserve de disponibilité de places et de labs le cas échéant.

• Votre place sera confirmée à la réception d'un devis ou """"booking form"""" signé. Vous recevrez ensuite la convocation et les modalités d'accès en présentiel ou distanciel.

• Attention, si cette formation est éligible au Compte Personnel de Formation, vous devrez respecter un délai minimum et non négociable fixé à 11 jours ouvrés avant le début de la session pour vous inscrire via moncompteformation.gouv.fr.

Accueil des bénéficiaires :

• En cas de handicap : plus d'info sur globalknowledge.fr/handicap

• Le Règlement intérieur est disponible sur globalknowledge.fr/reglement